### **Презентация на тему «Литье металлов»**

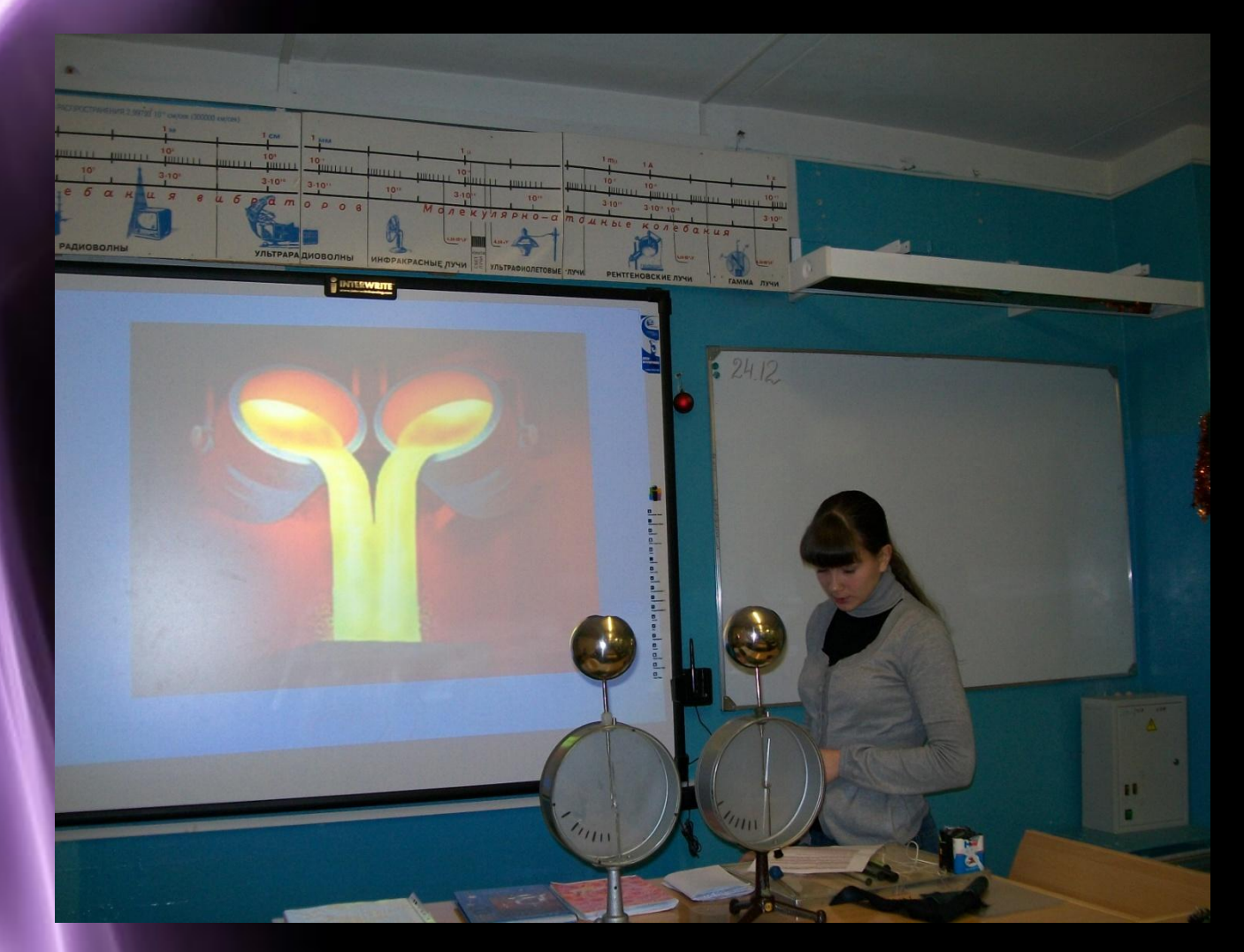

### Электромагнитная волна

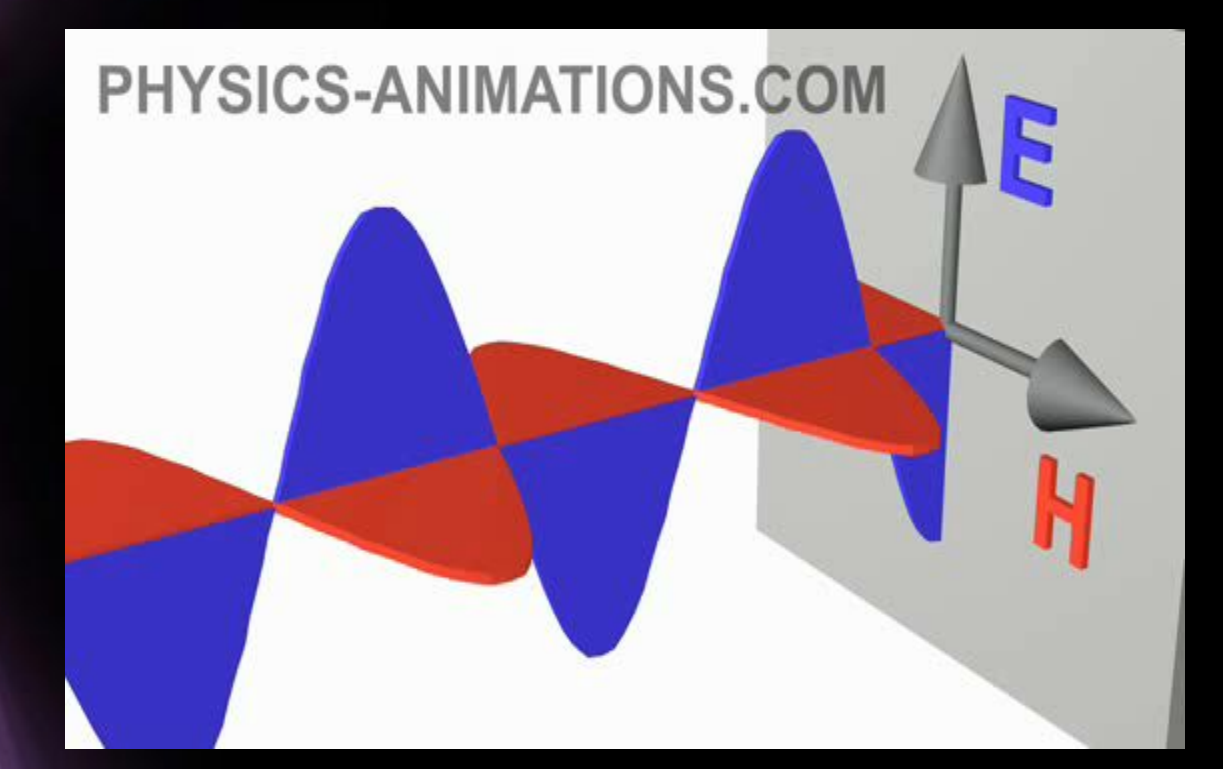

# Модель броуновского движения

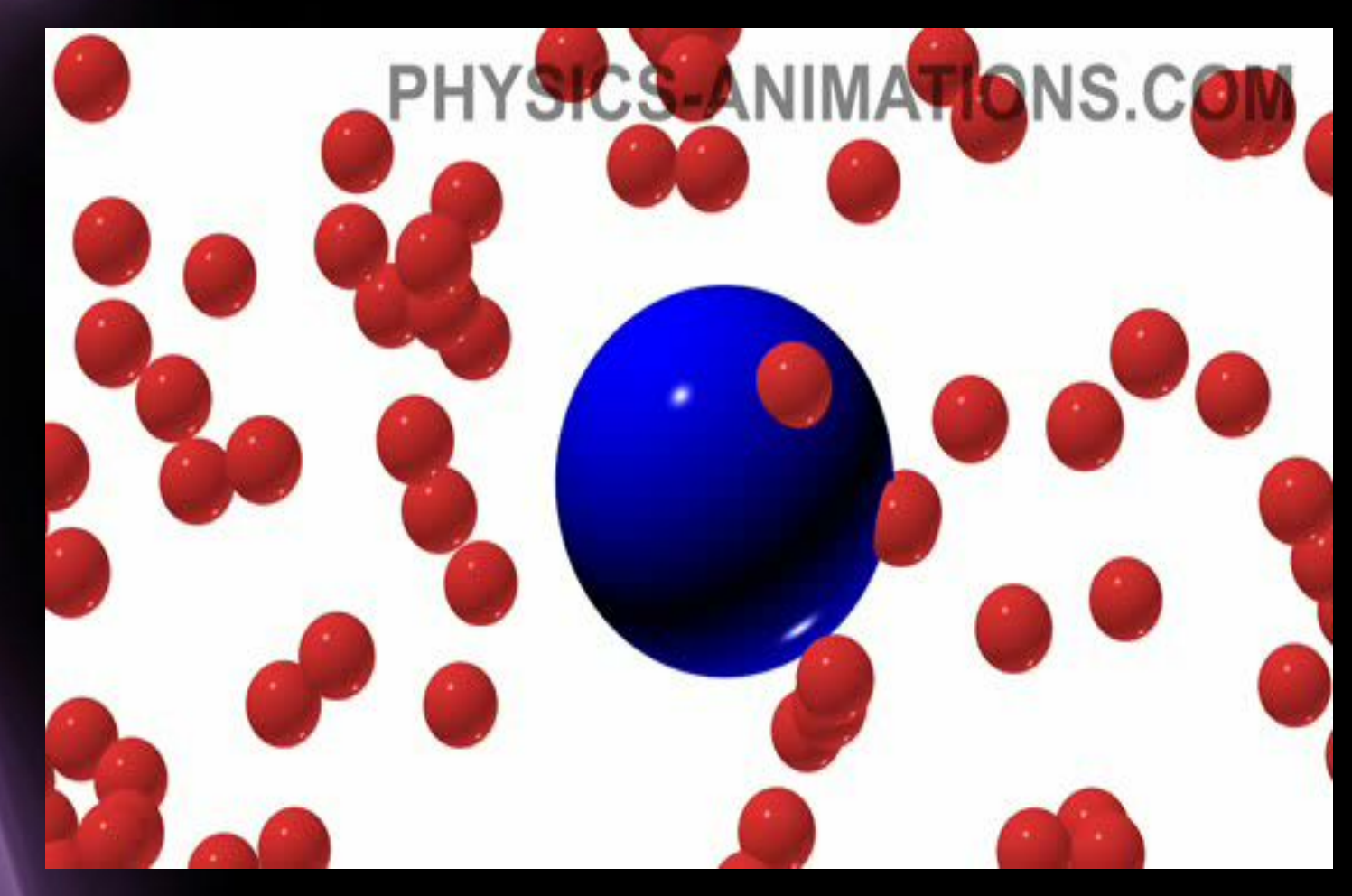

## Ресурсы сети Интернет

❖ http://physics.nad.ru/ (Физика в анимациях) http://afoninsb.ru/school/physics/55 (Блог простого учителя Афонина С.Б. Flashматериалы 7-9класс) http://school-collection.edu.ru/catalog/

(Единая

коллекция цифровых образовательных ресурсов)

 http://gannalv.narod.ru/fiz/ (Физика в школе М.Б.Львовский)

(Сообщество учителей физики,

использующих компьютерные технол**огуи**)

## Возможности

# интерактивной доски-Interwrite Board

**Page 5**

#### **Работа с «коспектом» занятия как на традиционной доске**

 $\mathcal{N}$  $MB<sub>7</sub> 29,4.10<sup>6</sup> B<sup>-</sup> KTL<sup>2</sup> T$ 025 7= 12  $. m$  $10^{\circ} \frac{1}{\pi}$ **Page 6**

### **Запуск на компьютере различных программ и полное управление ими с поверхности доски**

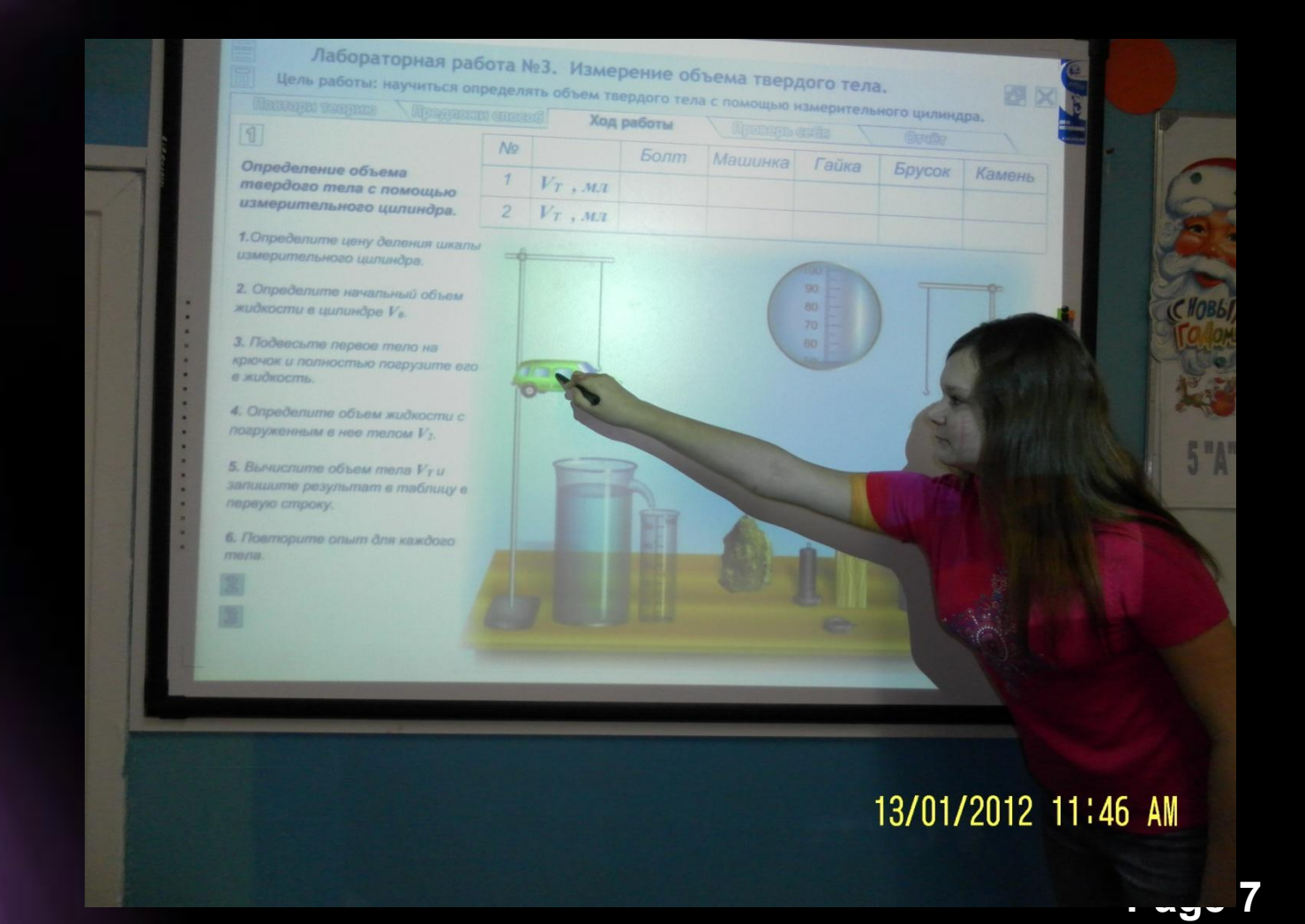

**Делать пометки и записи , поверх выводимых на экран изображений.**

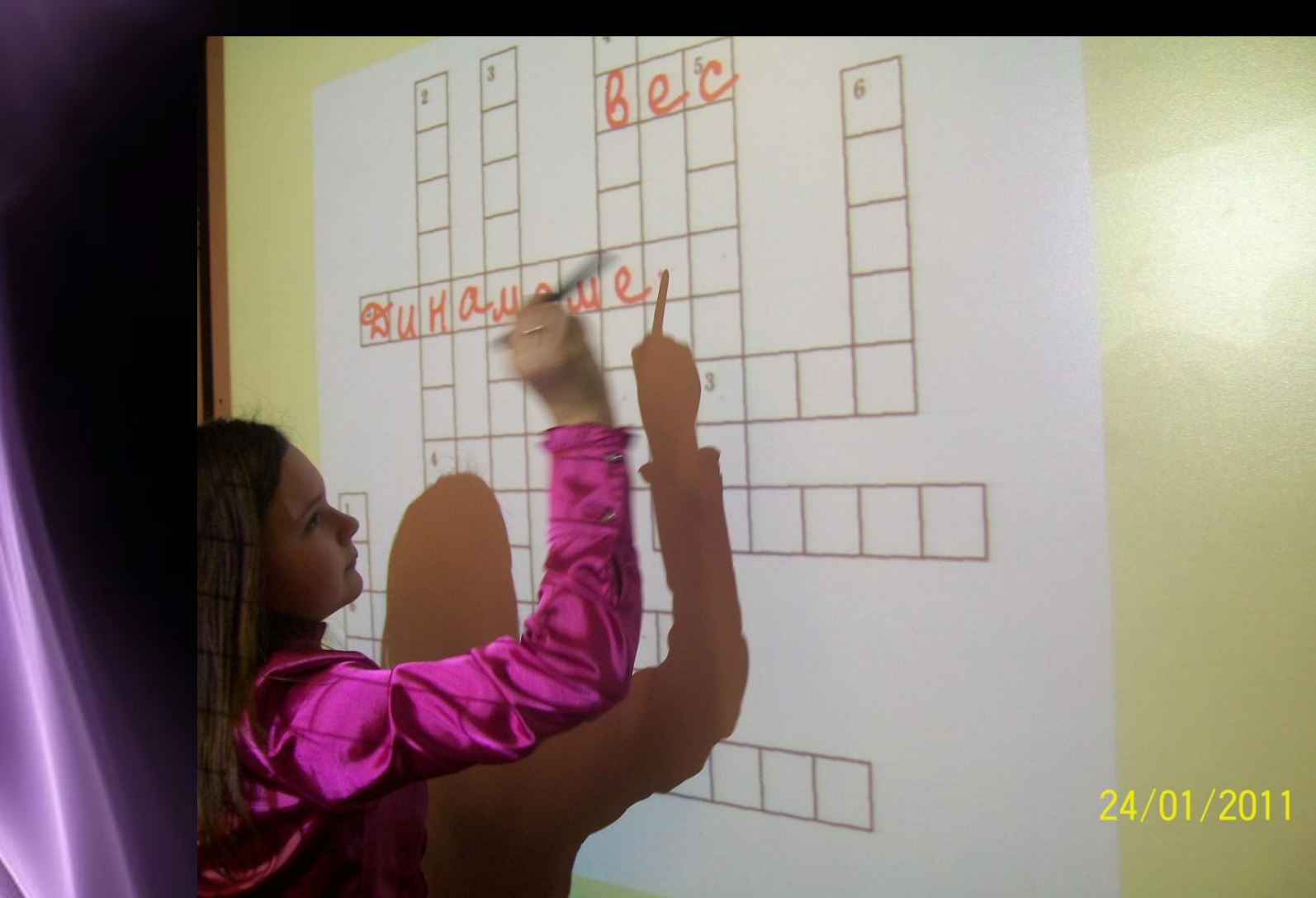

имодействия<br><sub>дерные реакции</sub> злизод: открытие протона<br>исторический элизод: открытие протон. Но ник<br>исторический элизова опыты, в которых было впервы " (дело и и и и и и и и и и и и и и старили провести и случает в составлении и делов делов делов с провести и старили и и не делов с составления и и и и делов с провести и старили и делов с провести и старили и не и делов 4. Ядерные взаимодействии<br>4. Ядерные силы и ядерные реакции<br>14. Ядерные силы и ядерные реакции<br>14. В исторический эпизолого из различных элементов. Но никому не осуществ<br>14. В исторический эпизолого из различных элементов  $\frac{1}{\text{C, pressure}}\text{ (R) and the number of 1919. } \text{C.} \text{ (R) and the number of 1919. } \text{ (R) and the number of 1919. } \text{ (R) and the number of 1919. } \text{ (R) and the number of 1919. } \text{ (R) and the number of 1919. } \text{ (R) and the number of 1919. } \text{ (R) and the number of 1919. } \text{ (R) and the number of 1919. } \text{ (R) and the number of 1919. } \text{ (R) and the number of 1919. } \text{ (R) and the number of 1919$ **CONSTRUCT A SEPARATION OF CONSTRUCT A STATE OF A SEPARATION OF STATE OF A SEPARATION** 

 $\frac{1}{310}$  ктрактив было помещено в сосуд с чистым воздухом. На экране можно обеспечение сосуд с чистым воздухом. На экране можно обеспечения (ВСТАЛКИВАНО в редуктите образуются ядро инсторода и ядро-дюдорода, которое Резерфорд назвал проглоном.

Ядро азота

Mogens 4.18, Orsplannig Report of B.

**REBEIRERS** 

Протон

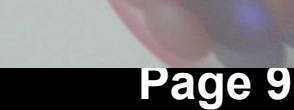

:13 AM

## **Использование шторки**

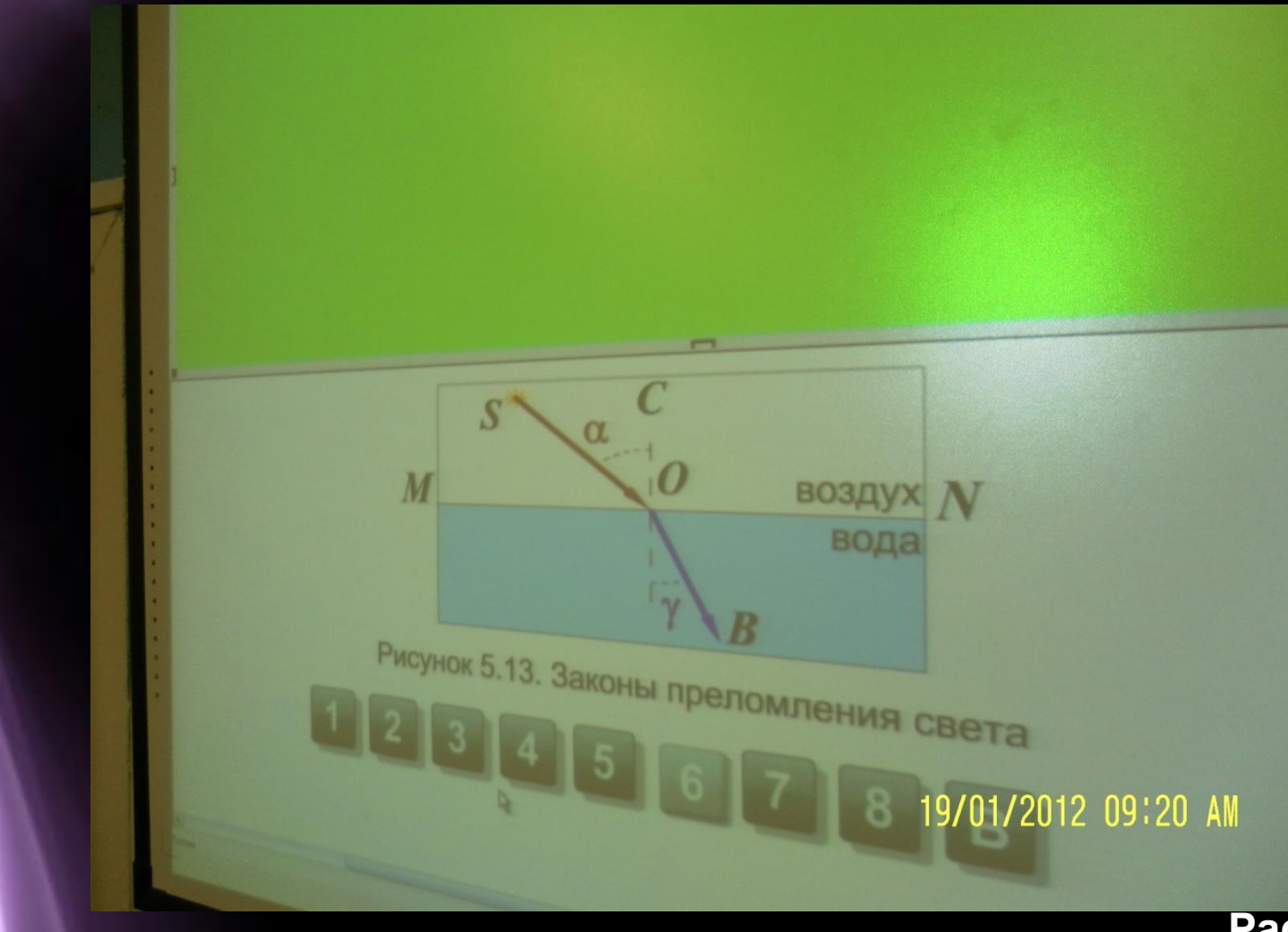

**Page 10**

**технологиями.**

✔ **учащиеся глубже овладевают информационными** 

**дифференцированный подход;**

- ✔ **осуществляется индивидуальный**
- ✔ **формируется научное мышление;**
- ✔ **активизируется познавательная деятельность;**
- ✔ **повышается интерес к физике;**

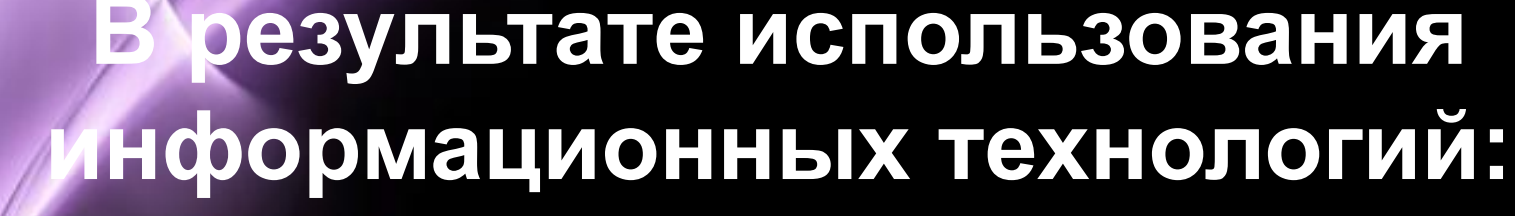

## **Использованные Интернетресурсы**

- ❖ **www.kvant.info**
- ❖ **www.znanie-sila.ru**
- ❖ **http://nauka.relis.ru/**
- ❖ **http://fiz.1september.ru/**
- ❖ **http://www.cacedu.unibel.by/partner/bspu/**
- ❖ **http://physica-vsem.narod.ru/**
- ❖ **http://www.school.edu.ru/ projects/physicexp**
- ❖ **http://school-collection.edu.ru/**
- ❖ **http://elkin52.narod.ru/**
- ❖ **http://class-fizika.narod.ru**
- ❖ **http://college.ru/physics/**
- ❖ **http://schools.techno.ru/sch1567/metodob/ index. htm.**
- ❖ **http://vip.km.ru/vschool/**